## SAP ABAP table PAY\_PERIOD\_KEY {Period Key}

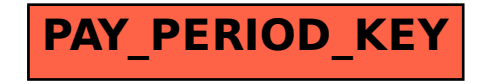